## 1<sup>er</sup> contact avec *pix* - Tester ses compétences numériques

**I - Qu'est-ce que** *pix***?** 

- Auparavant, en France, les élèves devaient valider un B2i (brevet informatique et internet). **A partir de**  septembre 2020, tous les élèves de Terminale devront valider  $\rho$ ix.
- Ce mot *pix* évoque trois choses : l'univers du numérique (relatif aux pixels), les points (relatifs aux pixels également) que l'on gagne au fur et à mesure des tests  $\rho$ ix et enfin le fait d'avoir une photo à un instant t de son niveau de compétences numériques ( $\rho$ ix dans le sens Picture).
- permet donc à chaque élève de connaître **son niveau** dans le domaine numérique, **de s'entraîner** et **de développer** ses compétences pour avoir des usages responsables, critiques, créatifs et efficaces et, bien sûr, **pour réussir sa certification**.
- pix certifie un niveau de compétence au niveau national et Européen qui sera ainsi reconnu d'un établissement à un autre et dans le monde professionnel.
- Le compte pix créé par l'élève n'a pas de limite de temps, permettant de mesurer, développer et valoriser **les compétences numériques tout au long de la vie.**

De la Seconde à la Terminale, voici les 16 compétences réparties dans 5 grands domaines pour tester les connaissances, les savoir-faire, et la capacité à identifier les enjeux du numérique, en articulation avec les attendus des programmes scolaires et du socle commun.

## 5 DOMAINES - 16 COMPÉTENCES\*

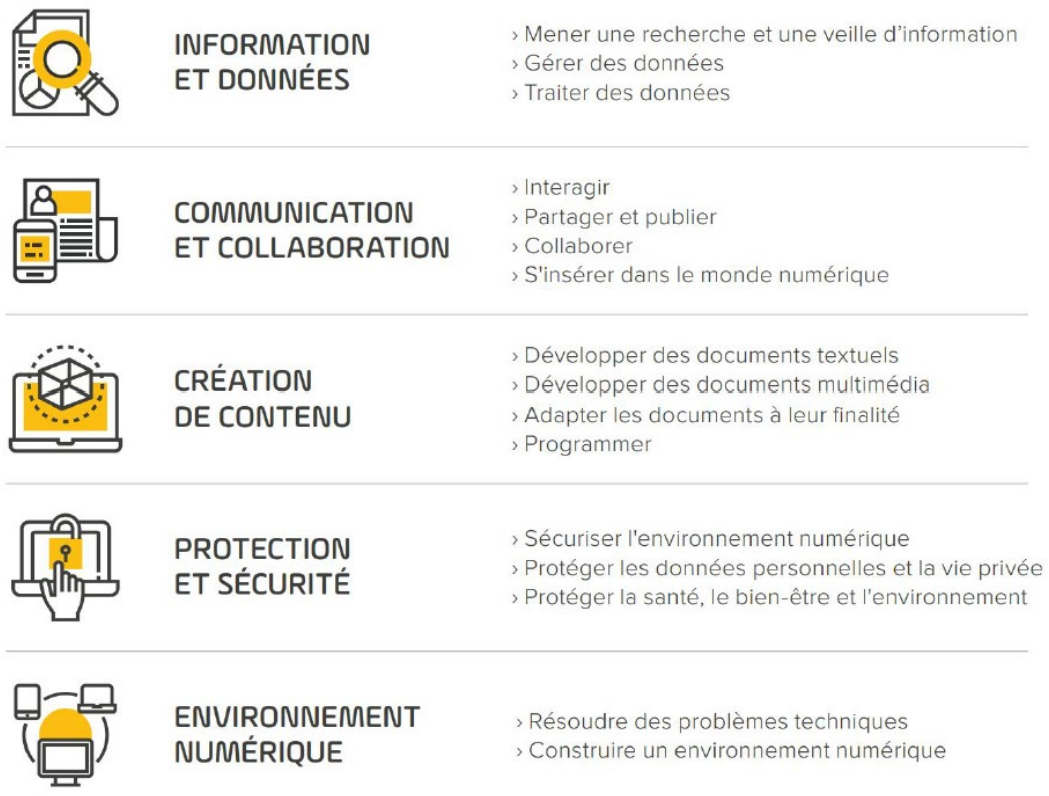

\* Déclinaison du référentiel européen DIGCOMP

- Pour maintenir sa motivation, le test s'adapte au niveau de chacun, réponse après réponse. Quel que soit son niveau de départ, le test sera personnalisé et adapté à chaque élève.
- Les élèves peuvent s'entraîner autant qu'ils le souhaitent à partir de leur profil *pix.* L'accès est possible depuis l'EspaceNumérique de Travail (elyco).
- La certification *pix* sera passée gratuitement et directement au sein du lycée entre janvier et mars 2021. Chaque élève aura un test unique et personnalisé, généré à partir de son profil pix: il est évalué uniquement sur les compétences pour lesquelles il a réussi à valider un niveau. Cela permet de vérifier que le niveau atteint par l'élève dans chaque compétence correspond bien à son niveau réel.
- L'obtention de la certification *pix* est un atout dans la recherche de stage, pour le passage dans **l'enseignement supérieur, et une aide à l'embauche.**
- $II$  Quand dois-je me connecter à  $\rho$ ix?

**Afin d'obtenir le meilleur niveau possible lors de la certification passée en classe de Terminale, il est nécessaire de**  se connecter à *pix* et de s'entraîner régulièrement.

**Vous devrez ainsi vous prendre en main et vous entraîner par vous-même en reprenant les parcours non terminés proposés par vos enseignants ou en choisissant, parmi les 5 domaines et les 16 compétences proposées, ce que vous**  souhaitez travailler en autonomie. Votre progression est automatiquement sauvegardée sur le site *pix*.

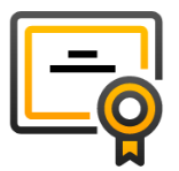

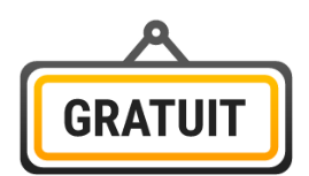

## **1°) Se connecter à [Elyco](https://aristide-briand.paysdelaloire.e-lyco.fr/) via cette adresse :** <https://aristide-briand.paysdelaloire.e-lyco.fr/>

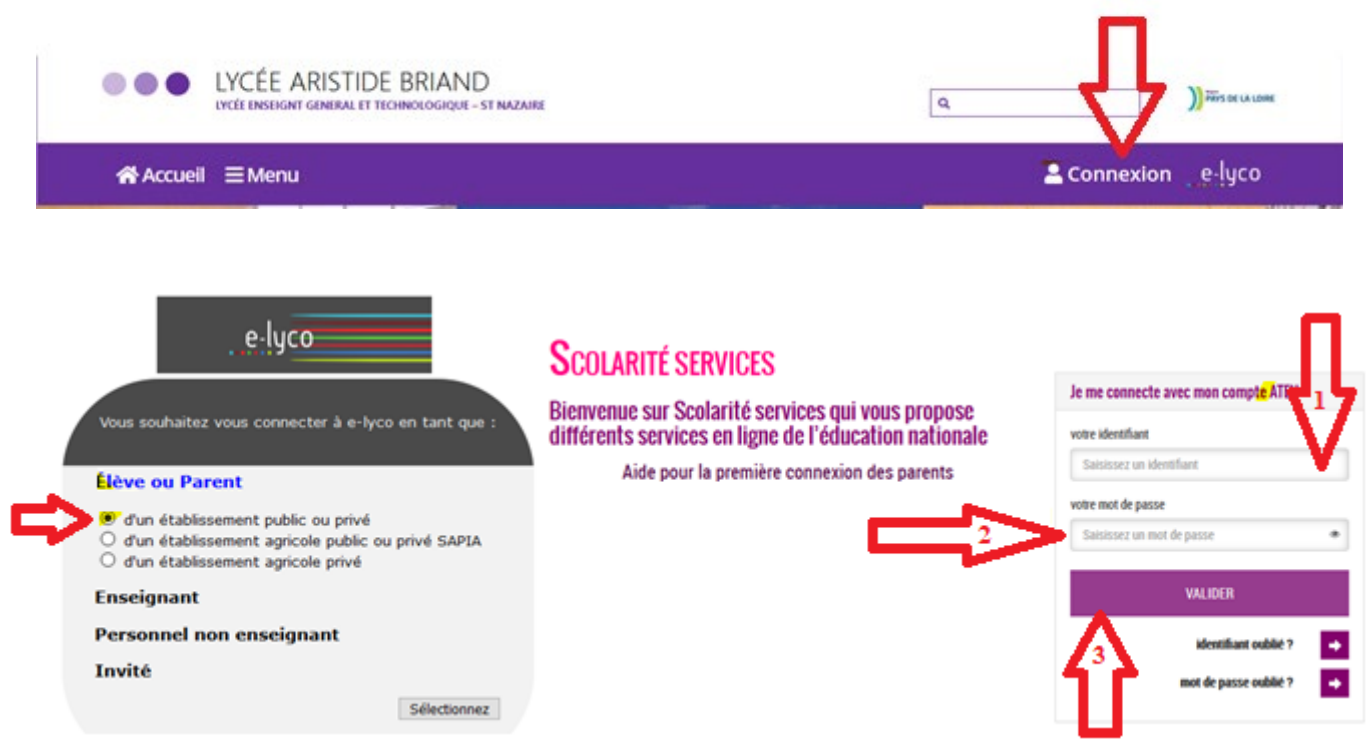

## **2°) Sélectionner le Media Centre.**

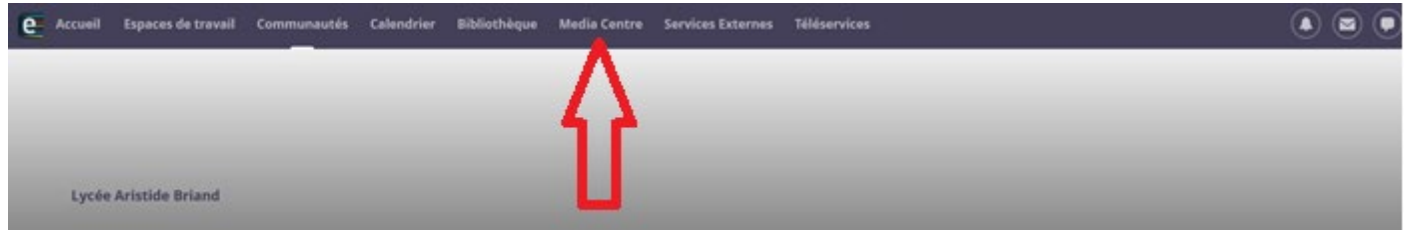

**3°)** Accéder à  $\overrightarrow{pix}$  (faire défiler vers le bas – scroll - si besoin à l'aide de la souris).

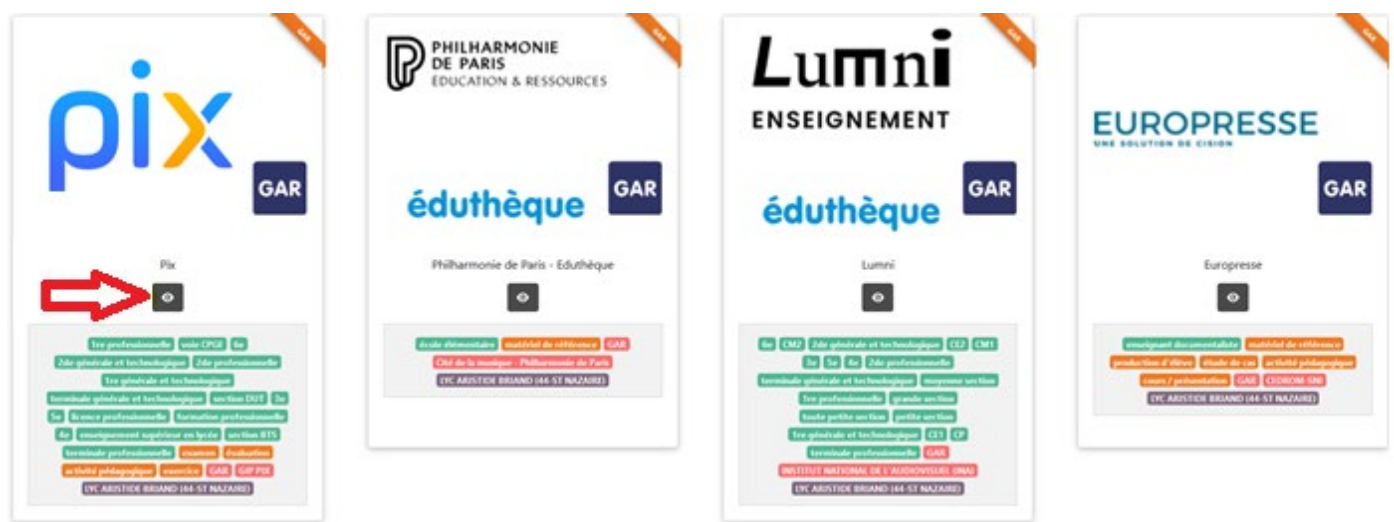

**4°) Dans la nouvelle fenêtre qui vient de s'ouvrir, sélectionner J'AI UN CODE.**

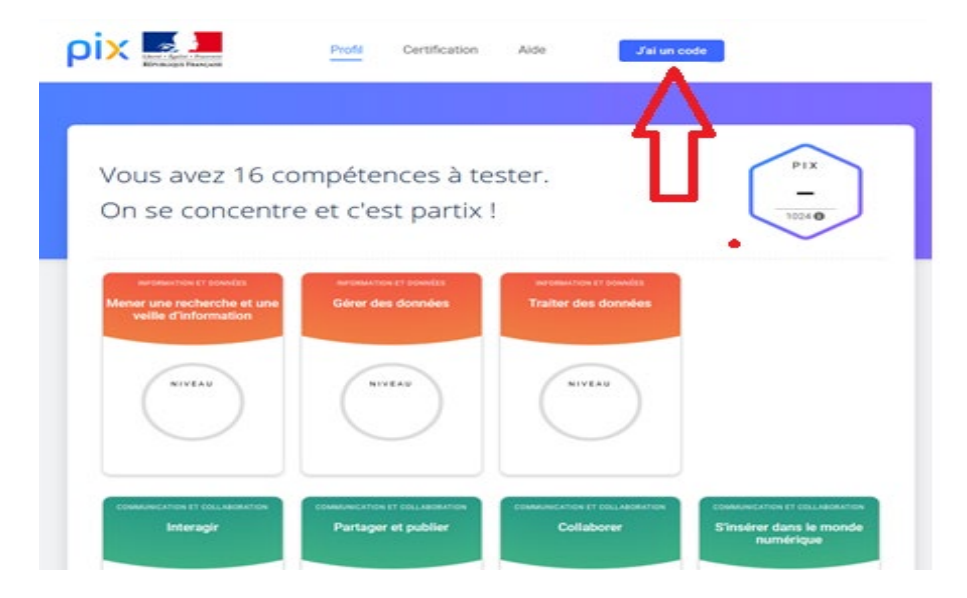

**5°) Saisissez le code NCVKCC884 puis laissez-vous guider en commençant par valider votre date de naissance.**

Un tout petit détail !

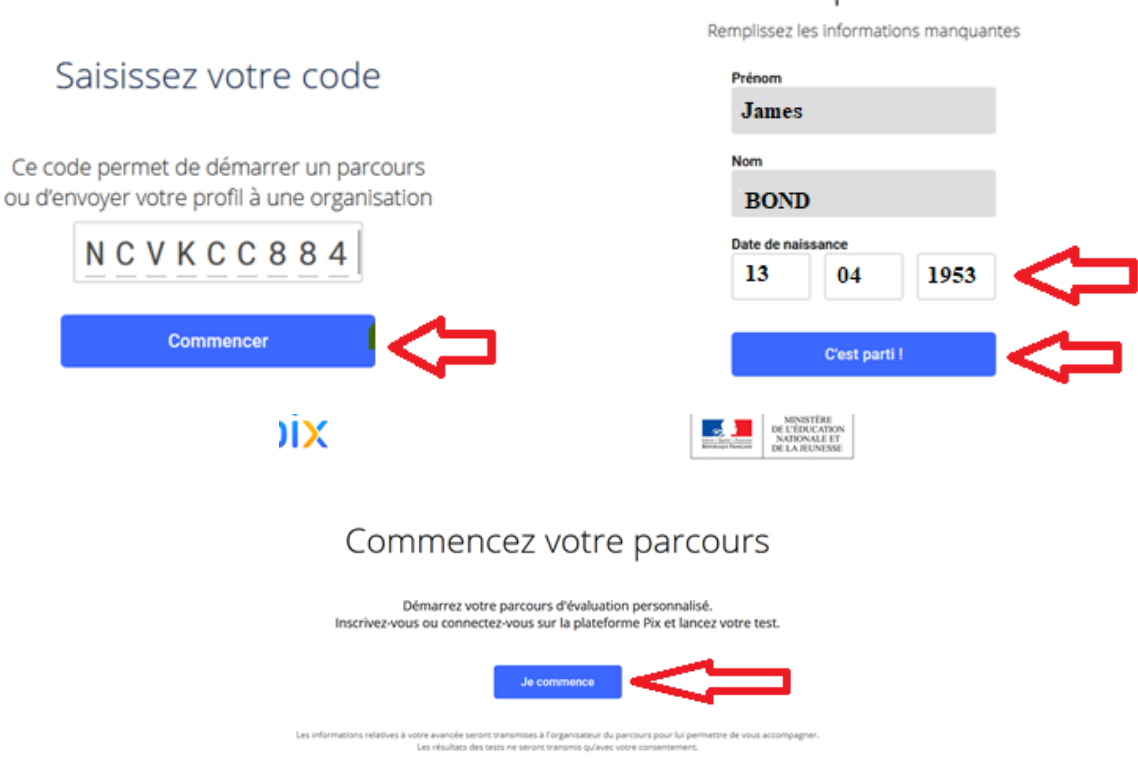

**Lire les indications et cliquer sur SUIVANT jusqu'à la première question.**

Vous pouvez rechercher sur internet

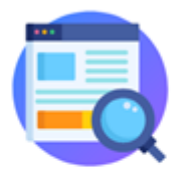

Si vous ignorez une réponse, elle se trouve sûrement sur internet.

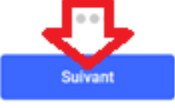

Ignorer

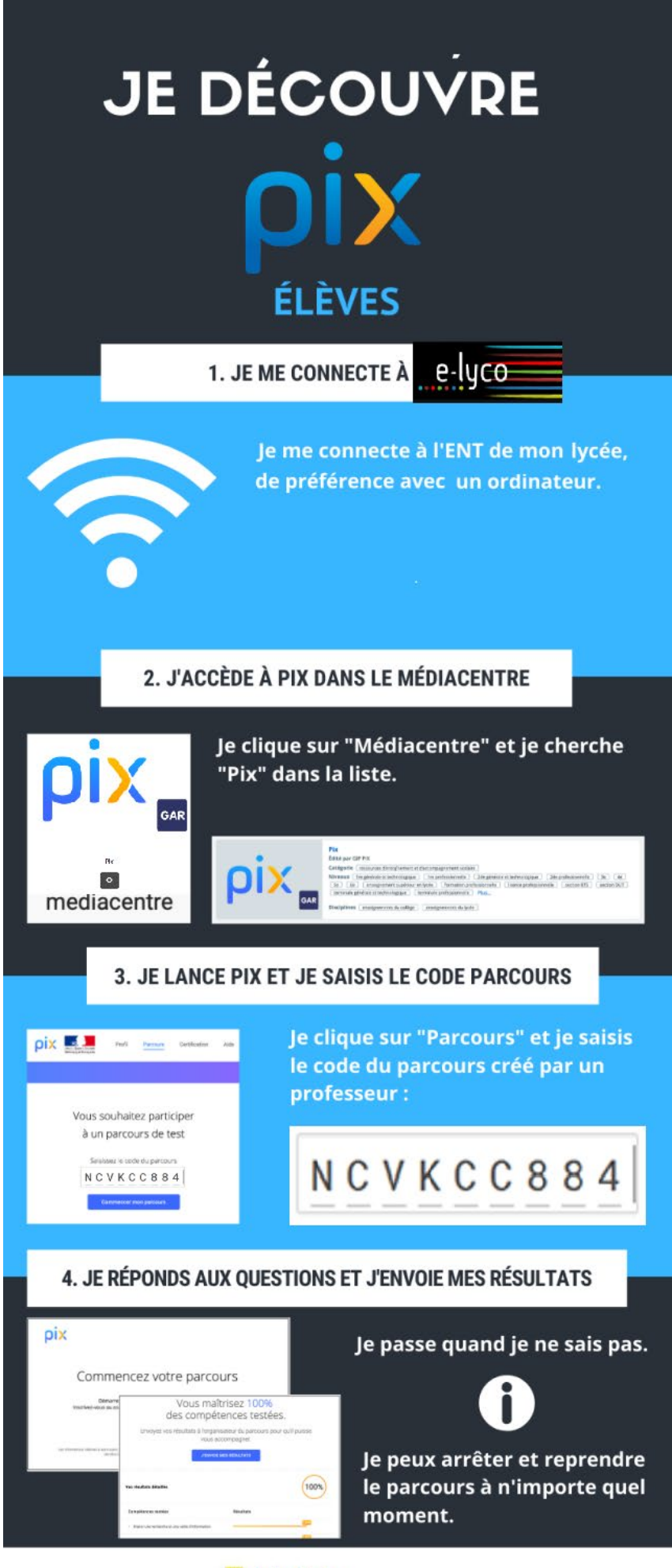

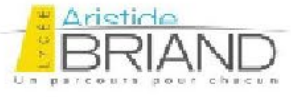